# **1STMG Ch2 GENERALITES SUR LES FONCTIONS**

## **I. Introduction**

#### **Modélisations et fonctions**

Les suites numériques permettent de modéliser des phénomènes discrets, comme par exemple l'évolution d'un bénéfice d'une année sur l'autre ou encore les mensualités d'un crédit.

Alors que les fonctions numériques permettent de modéliser les phénomènes continus, comme par exemple l'évolution du débit d'une rivière lors d'une crue.

Citer deux autres phénomènes continus que l'on peut étudier à l'aide d'une fonction : *L'évolution de la température dans la journée, en fonction de l'heure. L'évolution de la taille d'un enfant en fonction de son âge.*

## **II. Quelques rappels sur les fonctions**

#### **1) Définitions et vocabulaire.**

Définir une fonction *f* sur un intervalle D inclus dans IR , c'est associer à tout réel *x* de D un seul réel y. On note  $f: x \longrightarrow y$  ou bien  $y = f(x)$ .

On dit que y est **l'image** de x par *f* et que *x* est un **antécédent** de y par *f* .

#### **2) Représentation graphique**

*f* est une fonction définie sur un ensemble D et

 $($  O,  $\overrightarrow{i}$ ,  $\overrightarrow{j}$   $)$  est un repère du plan.

La courbe représentative de *f* , généralement notée C*<sup>f</sup>* est l'ensemble des points M de coordonnées ( *x* ; y ) telles que :

- l'abscisse *x* appartient à l'ensemble D ;
- l'ordonnée y est l'image de *x* par *f*

On appelle équation de  $C_f$  la relation  $y = f(x)$ .

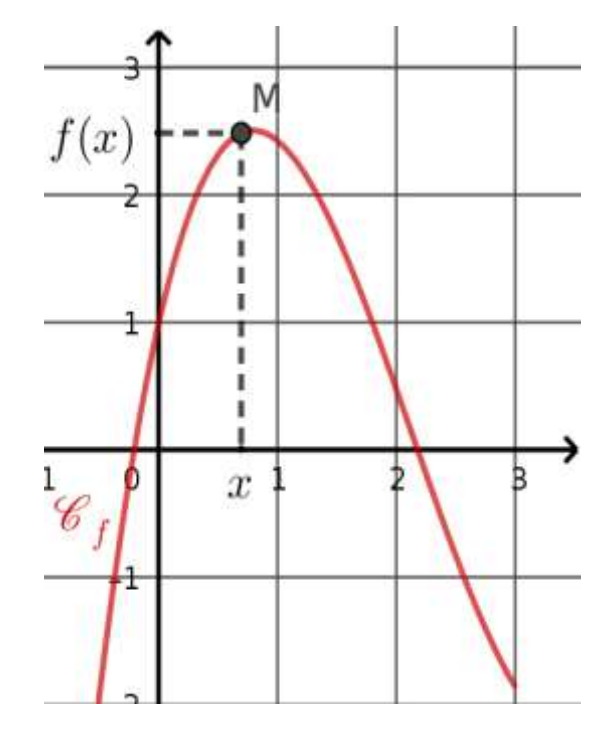

## **Application 1 .**

La courbe  $\mathcal C$  ci-contre a pour équation  $y = 2x^2 - 3x - 1$ .

- 1. Le point A d'abscisse  $-1$  appartient à  $\mathcal{C}$ . Calculer l'ordonnée de A .  $f(-1) = 2(-1)^2-3 \times (-1)-1$  $= 2 \times 1 + 3 - 1$  $= 4$ donc  $v_A = 4$  et  $A(-1; 4)$
- 2. Le point  $B(3; 6)$  appartient-il à  $C$ ? Justifier. Il faut vérifier que *f*(3) = 6.  $f(3) = 2 \times 3^2 - 3 \times 3 - 1 = 2 \times 9 - 9 - 1 = 18 - 9 - 1 = 8.$  $f(3) \neq 6$  donc  $B \notin \mathcal{C}$ .

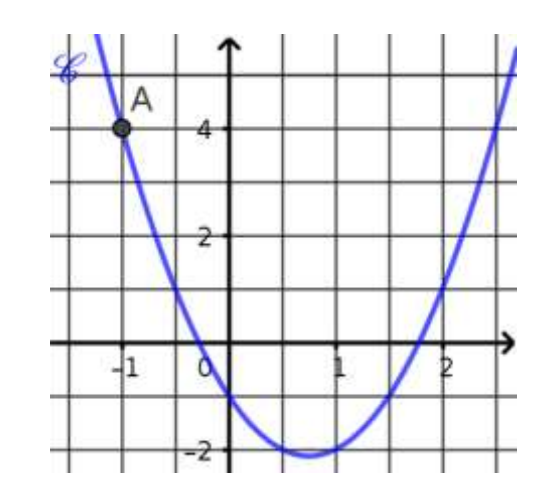

3. Déterminer les abscisses des points de  $C$  qui ont pour ordonnée  $-1$ , d'abord graphiquement, puis par le calcul.

Graphiquement on lit que les points de  $C$  qui ont une ordonnée – 1 ont pour abscisse 0 et 1,5. Par le calcul, il faut déterminer les antécédents de – 1 par *f* donc il faut résoudre l'équation  $f(x) = -1.$ 

$$
f(x) = -1 \quad \Leftrightarrow 2x^2 - 3x - 1 = -1
$$
\n
$$
\Leftrightarrow 2x^2 - 3x = 0 \quad \text{on a rapidite 1 dans chaque member}
$$
\n
$$
\Leftrightarrow x (2x - 3) = 0 \quad \text{on a factorisé x}
$$
\n
$$
\Leftrightarrow x = 0 \quad \text{ou} \quad 2x - 3 = 0 \quad \text{on a un produit-null}
$$
\n
$$
\Leftrightarrow x = 0 \quad \text{ou} \quad 2x = 3
$$
\n
$$
\Leftrightarrow x = 0 \quad \text{ou} \quad x = \frac{3}{2} = 1,5.
$$

Les antécédents de – 1 par *f* sont 0 et 1,5.

## **3) Résolution graphique d'équations et d'inéquations**

- Les solutions de l'équation  $f(x) = k$  sont les **abscisses** des points d'intersection entre  $C_f$ et la droite d'équation y = k.
- Les solutions de l'inéquation  $f(x) > k$  sont les **abscisses** des points de  $C_f$  situé strictement au-dessus de la droite d'équation y = k.

## **Application 2.**

La fonction g est définie sur l'intervalle [-5;4] par sa courbe représentative ci-contre. Avec la précision permise par le graphique :

- 1. Déterminer l'image de 1 par g. L'image de 1 par *g* est 2. g(1) = 2
- 2. Donner la valeur de  $g(-2)$ .  $g(-2) = -4$
- 3. Indiquer les éventuels antécédents de 2 par g. Les antécédents de 2 par g sont - 1,75 et 1.
- 4. Résoudre l'équation g(*x*) = 1. Les solutions sont  $-1,8$  et 1,2.
- 5. Résoudre l'inéquation g(*x*) < 2 . L'ensemble des solutions est  $]-\infty$ ; -1,75  $[\cup]$ 1; + $\infty$  [

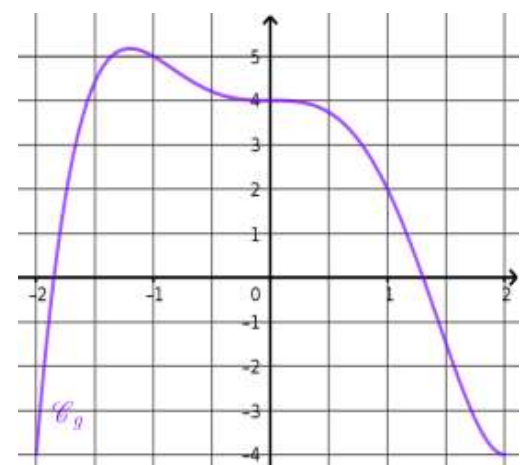

## **4) Lecture graphique du signe, lecture graphique des variations**

- Établir le tableau de signes d'une fonction *f* c'est indiquer sur quel(s) intervalle(s) la fonction *f* est **négative, positive ou nulle**.
- Établir le tableau de variations d'une fonction *f* c'est indiquer sur quel(s) intervalle(s) la fonction *f* est **croissante, décroissante ou constante.**

### **Application 3.**

1. Construire le tableau de signe de la fonction représentée à l'application 2.

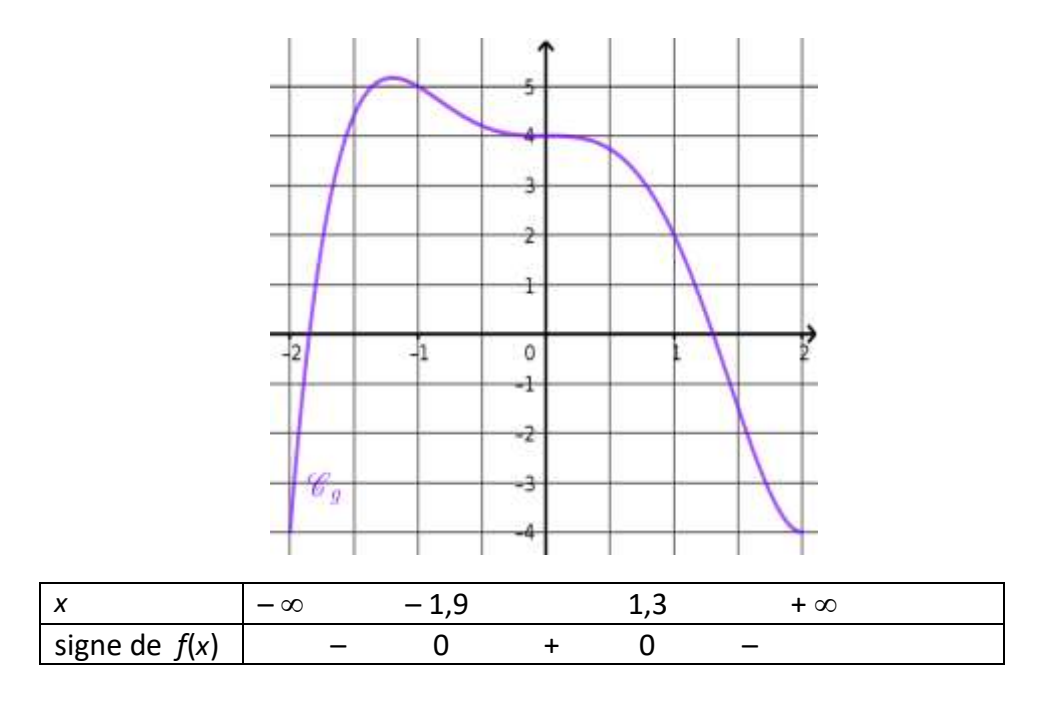

### 2. Construire le tableau de variation de la fonction représentée à l'application 2.

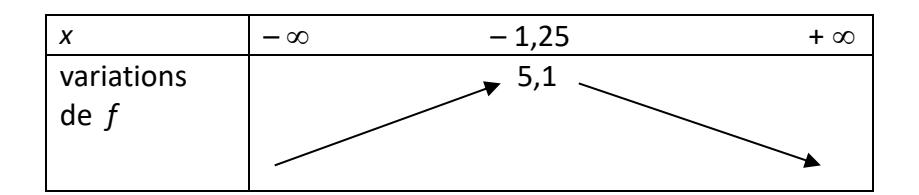

## **III. Fonctions affines (rappels)**

## **1) Définition**

Une fonction *f* définie sur ℝ est dite affine s'il existe deux réels *a* et *b* tels que pour tout *x* de IR, *f*(*x*) = a *x* + b. Elle est représentée par la **droite** (*d*)(non parallèle à l'axe des ordonnées ) d'équation y = a *x* + b. *a* est appelé le **coefficient directeur de (***d***)**

et *b* est appelé l' **ordonnée à l'origine de (***d***)** .

*Exemples.* Les fonctions suivantes sont des fonctions affines :

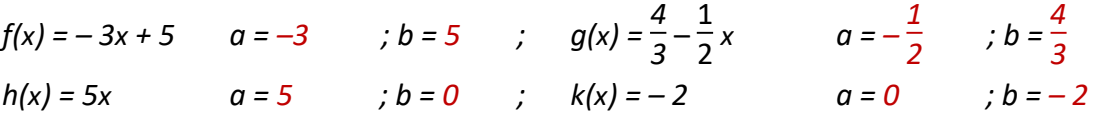

### **Propriétés :**

La droite (*d*) coupe l'axe des ordonnées au point de coordonnées (0 ; b)

Soient A( $x_A$ ;  $y_A$ ) et B( $x_B$ ;  $y_B$ ), deux points distincts appartenant à cette droite (*d*).

Alors on a :  $a = \frac{y_B - y_A}{y_B - y_B}$  $\frac{y_{B} - y_{A}}{x_{B} - x_{A}} = \frac{\Delta y}{\Delta x}$ *x*

## **2) Méthode : trouver graphiquement l'équation d'une droite**

- Pour déterminer le coefficient directeur on prend deux points distincts A et B de la droite, à coordonnées entières si possible. Pour calculer a, on applique la formule  $a = \frac{y_B - y_A}{x_B - x_A} = \frac{\Delta y}{\Delta x}$  $\frac{\Delta y}{\Delta x}$  = ........
- Pour déterminer l'ordonnée à l'origine, on prend l'ordonnée du point de la droite qui est sur l'axe des ordonnées. On a alors b = …..
- On écrit la conclusion : La droite (d) a pour équation  $y = a x + b$  en remplaçant a et b par les valeurs trouvées précédemment.

## **3) Méthode pour tracer la représentation graphique d'une fonction affine:**

- **Équation du type** *y = c :* la droite est parallèle à l'axe des abscisses et passe par le point de coordonnées (0 ; *c* ).
- **Équation du type** *y = ax + b :*  la droite n'est pas parallèle à l'un des axes du repère, on peut calculer les coordonnées de deux points de la droite

## **Application 5.**

Tracer sur le repère ci contre les droites suivantes :  $D_1: y = -2$ ;  $D_2: y = 2x + 3$  et  $D_3: y = -\frac{1}{3}$  $\frac{1}{2}x + 1$ 

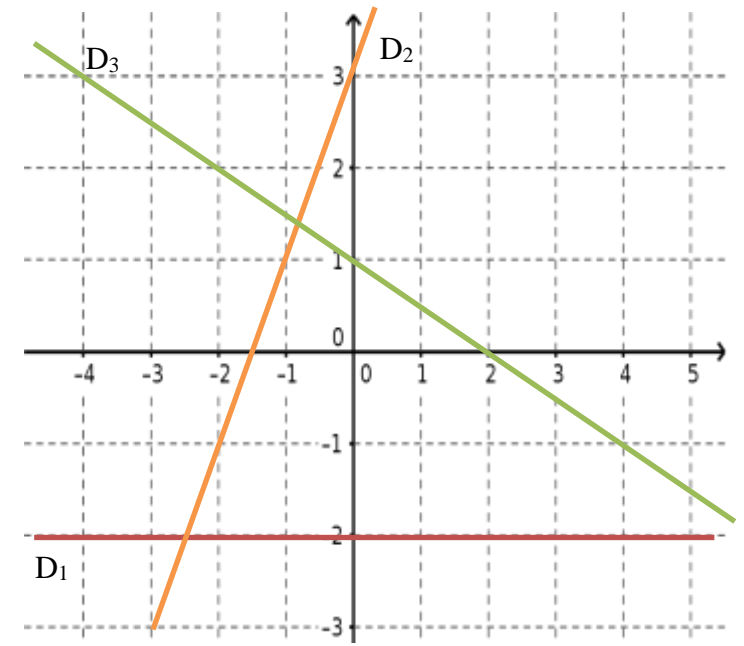

### **4) Méthode pour déterminer une équation de droite connaissant les coordonnées de deux points :**

Pour déterminer l'équation de la droite *(d)* passant par A( $x_A$ ;  $y_A$ ) et B( $x_B$ ;  $y_B$ ):

- On calcule d'abord le coefficient directeur avec la formule  $a = \frac{y_B y_A}{x_B}$ *x*B–*x*<sup>A</sup>
- On détermine b, à l'aide de l'équation de la droite, on a donc  $y_B = a \times x_B + b$ .

## **Application 6.**

Déterminer une équation de la droite D passant par A ( 2 ; -2) et B (4 ; 1)

 $a = \frac{y_B - y_A}{x_B - x_B}$  $\frac{y_B - y_A}{x_B - x_A} = \frac{1 - (-2)}{4 - 2}$  $\frac{-(-2)}{4-2} = \frac{3}{2}$  $\frac{2}{2}$  = 1,5.  $y_B = a \times x_B + b$  donc  $1 = 1.5 \times 4 + b$  donc  $1 = 6 + b$  donc  $b = 1 - 6 = -5$ L'équation de la droite D est y = 1,5 *x* – 5

### **5) Sens de variation et signe d'une fonction affine**

 $f(x) = a x + b$  est une fonction affine et  $D : y = a x + b$  sa représentation graphique. On a :

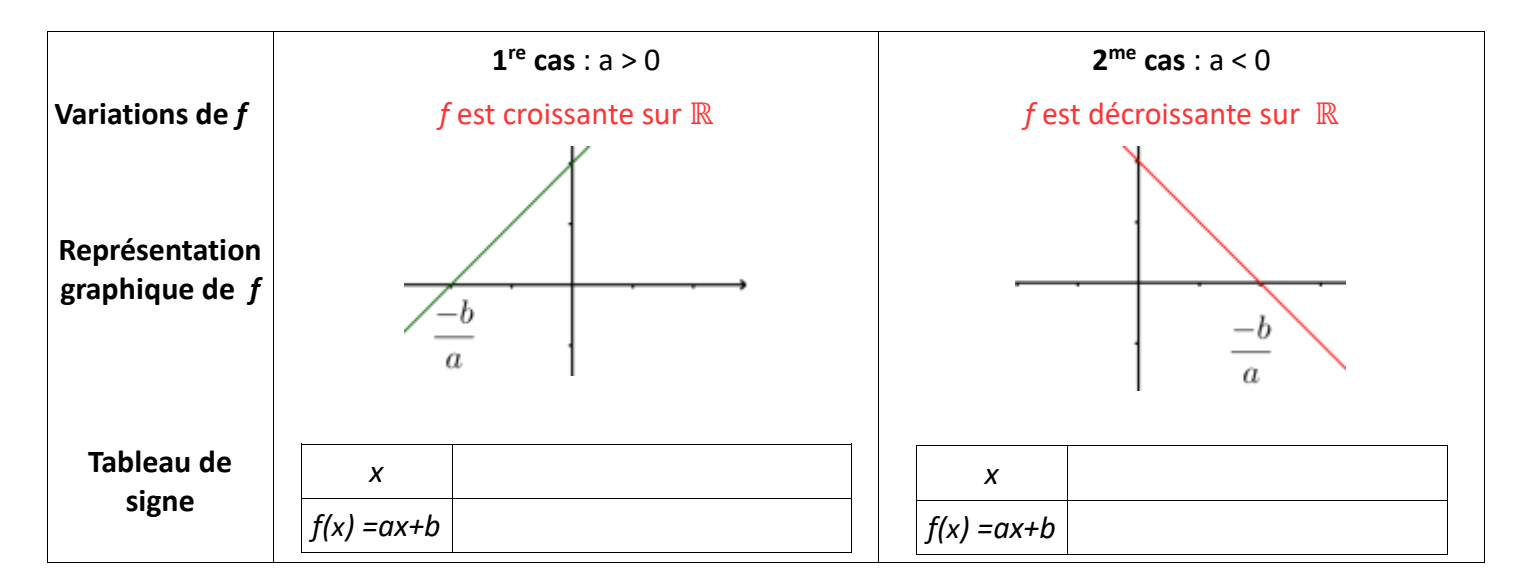

## *Application 7*

Donner les variations ainsi que les signes des fonctions suivantes

a) 
$$
f(x) = -4x + 5
$$
 b)  $g(x) = \frac{3}{4}$ 

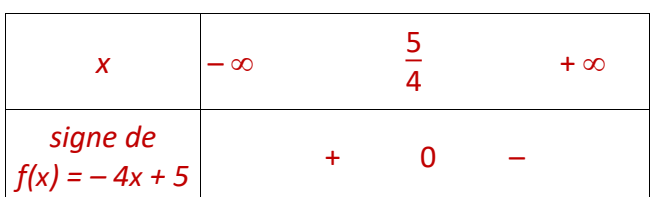

 $a = -4$  négatif

donc *f* est strictement décroissante sur IR.

$$
-\frac{b}{a} = \frac{-5}{-4} = \frac{5}{4}
$$

b) 
$$
g(x) = \frac{3}{4}x - 2
$$

| x                         | -\infty | $\frac{8}{3}$ | +\infty |
|---------------------------|---------|---------------|---------|
| signe de                  | -       | 0             | +       |
| $g(x) = \frac{3}{4}x - 2$ | -       | 0             | +       |

$$
a = \frac{3}{4} \text{ positive}
$$

donc
$$
g
$$
est strictement croissante sur IR

$$
\frac{b}{a} = \frac{2}{\frac{3}{4}} = 2 \times \frac{4}{3} = \frac{8}{3}
$$

–